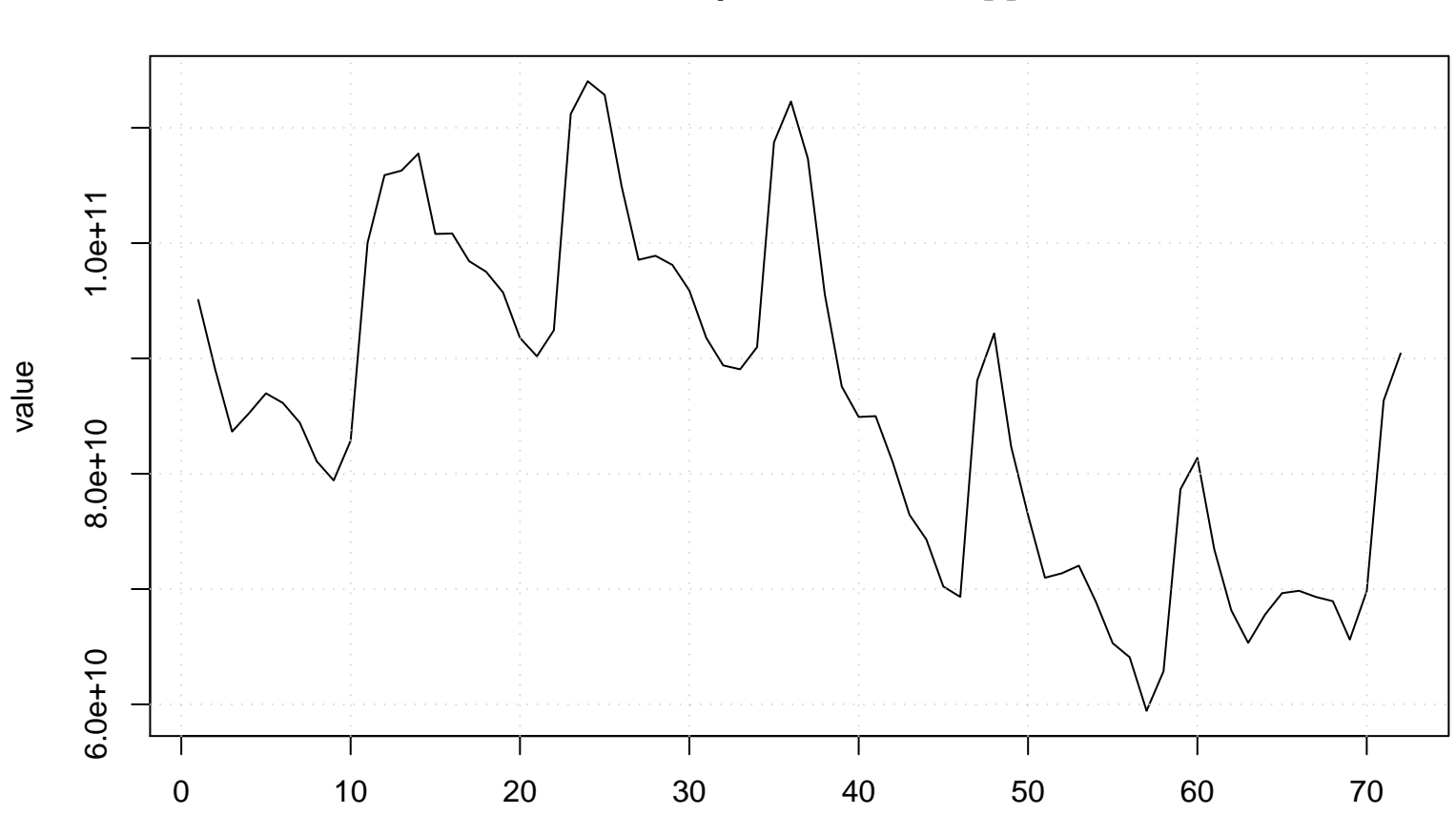

```
Run Sequence Plot of X[t]
```
time or index